The copy filmed here has been reproduced thanks to the generosity of:

National Library of Canada

The images appearing here are the best quality possible considering the condition and legibility of the original copy and in keeping with the filming contract specifications.

Original copies in printed paper covers are filmed beginning with the front cover and ending on the last page with a printed or illustrated impression, or the back cover when appropriate. All other original copies are filmed beginning on the first page with a printed or illustrated impression, and ending on the last page with a printed or illustrated impression.

The last recorded frame on each microfiche shall contain the symbol  $\longrightarrow$  (meaning "CON-<br>TINUED"), or the symbol  $\nabla$  (meaning "END"), whichever applies.

Maps, plates, charts, etc., may be filmed at different reduction ratios. Those too large to be antirely included in one axposure are filmed beginning in the upper left hand corner, left to right and top to bottom, as many frames as required. The following diagrams illustrate the method:

L'axemplaire filmé fut raproduit grâce à la aénérosité de:

Bibliothèque nationale du Canada

Las imagas suivantes ont été reproduitas avec le plus grand soin, compta tenu de la condition at da la nettetè de l'axemplaire filmé, et en conformité evec las conditions du contrat da filmaga.

Les exemplaires originaux dont la couverture en papier est imprimée sont filmés an commençant per le premier plat et en terminant soit par la dernière page qui comporte una ampreinte d'impression ou d'illustration, soit par le sacond plat, selon le cas. Tous les autres exemplaires originaux sont filmés en commençant par la première paga qui comporte una empreinte d'impression ou d'illustration et an terminant par le dernière pege qui comporta une telle empreinte.

Un des symbolas suivants apparsitra sur la dernière image de chaque microfiche, selon le cas: le symbole - signifia "A SUIVRE", le symbole V signifie "FIN".

Les cartes, planches, tableaux, etc., peuvent être filmés à des taux de réduction différents. Lorsqua la document ast trop grand pour âtre reproduit en un seul cliché, il est filme à partir de l'angle supérieur gauche, de gauche à droite. et da haut en bas, en prenant le nombra d'images nécessaire. Las diagrammes suivants illustrent la méthode.

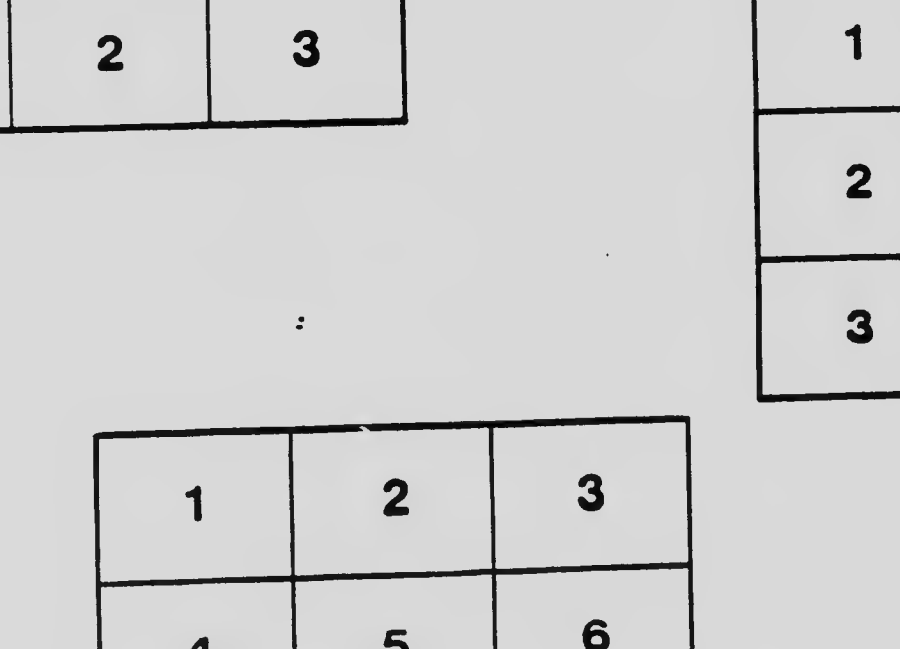

5

4